## HOW TO DESIGN PRODUCT LINES BY MEANS OF MBSE

Prof. Dr. Claudio Zuccaro, HS München Andreas Korff, PTC

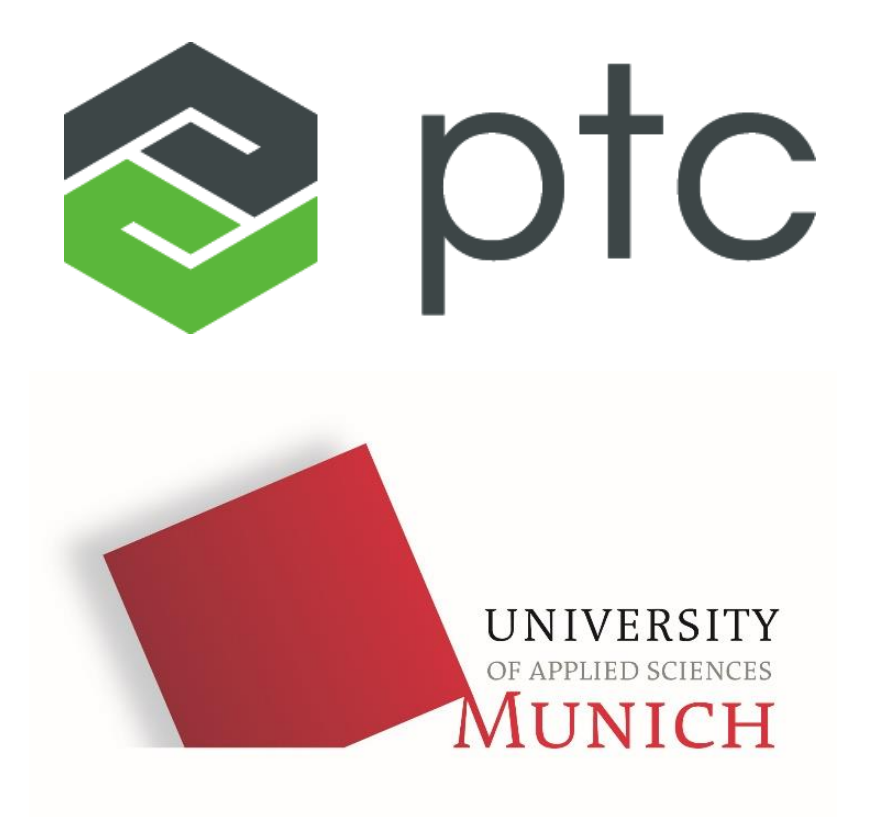

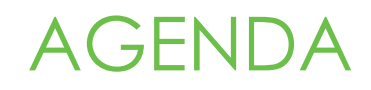

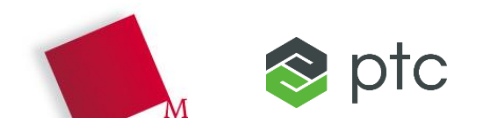

- Short Introduction to Orthogonal Variability Modeling (OVM)
	- Approaches for Variant Modeling with OMG SysML
	- Model Elements of OVM
- How to construct a Product Line Model in SysML
	- Vs., normal Generalizations "/Redefinitions (helpful, but not here)
- Example to make decisions and generate a Product Model
	- Check Consistency (using automatic Verification), e.g. missing Traceability
- Extending OVM
	- Example Parametric Variability
- External vs. Internal Variability
	- Optimizing Product Line Model and Variability Model
- Q&A

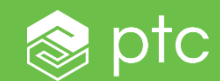

# SHORT INTRODUCTION TO OVM

#### THE PROBLEM

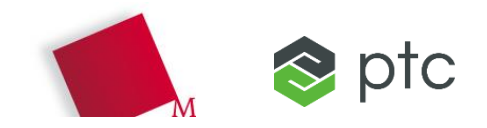

Systems modelling language **SysML:** There are **no** elements explicitly depicting product variability

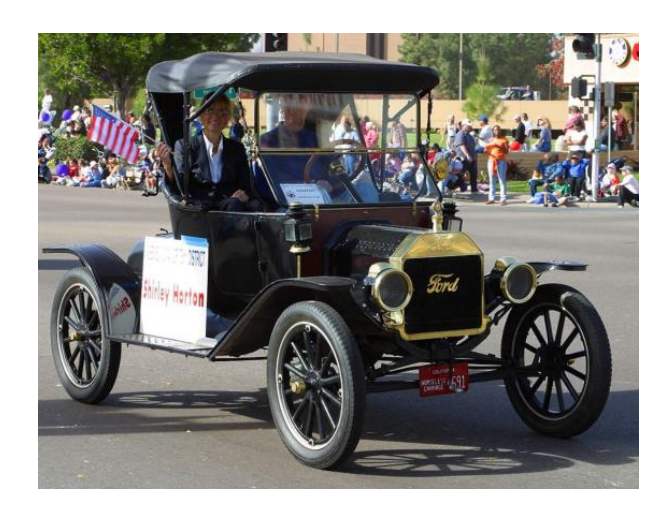

However, since a while, most systems belong to **product lines with many variants**:

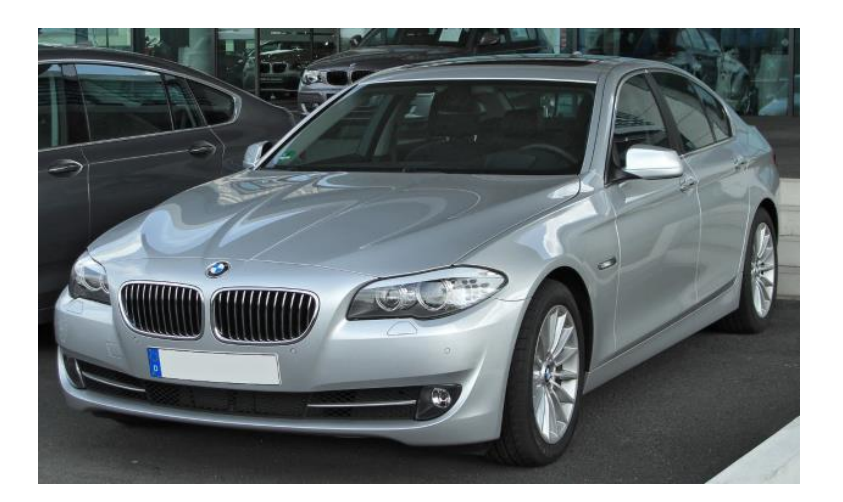

 $1$  variant  $\vert$   $> 10^{23}$  variants

#### VARIANT MODELING IN SYSML

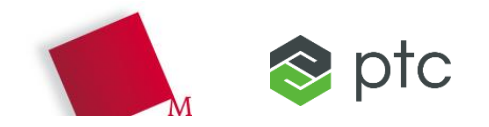

Several approaches exist to extend SysML:

- **VAMOS method** by Tim Weilkiens uses the profile mechanism of SysML to extend the language with a concept for variant modeling
	- Variability model and system model are not separate (not orthogonal)
- **Feature models** (feature trees) and the **Orthogonal Variability Modelling Language OVM**  (\*) depict only the variability of product lines
	- Variability model is linked to a separate 150% system model
- The concepts of **OVM** are defined **in ISO 26550:2015**

Orthogonality of OVM facilitates model verification

V OVM is aligned to a standard

ORTHOGONAL VARIABILITY MODELING LANGUAGE VM)

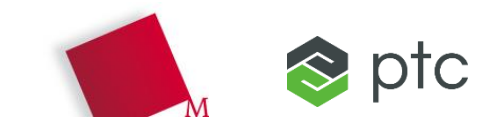

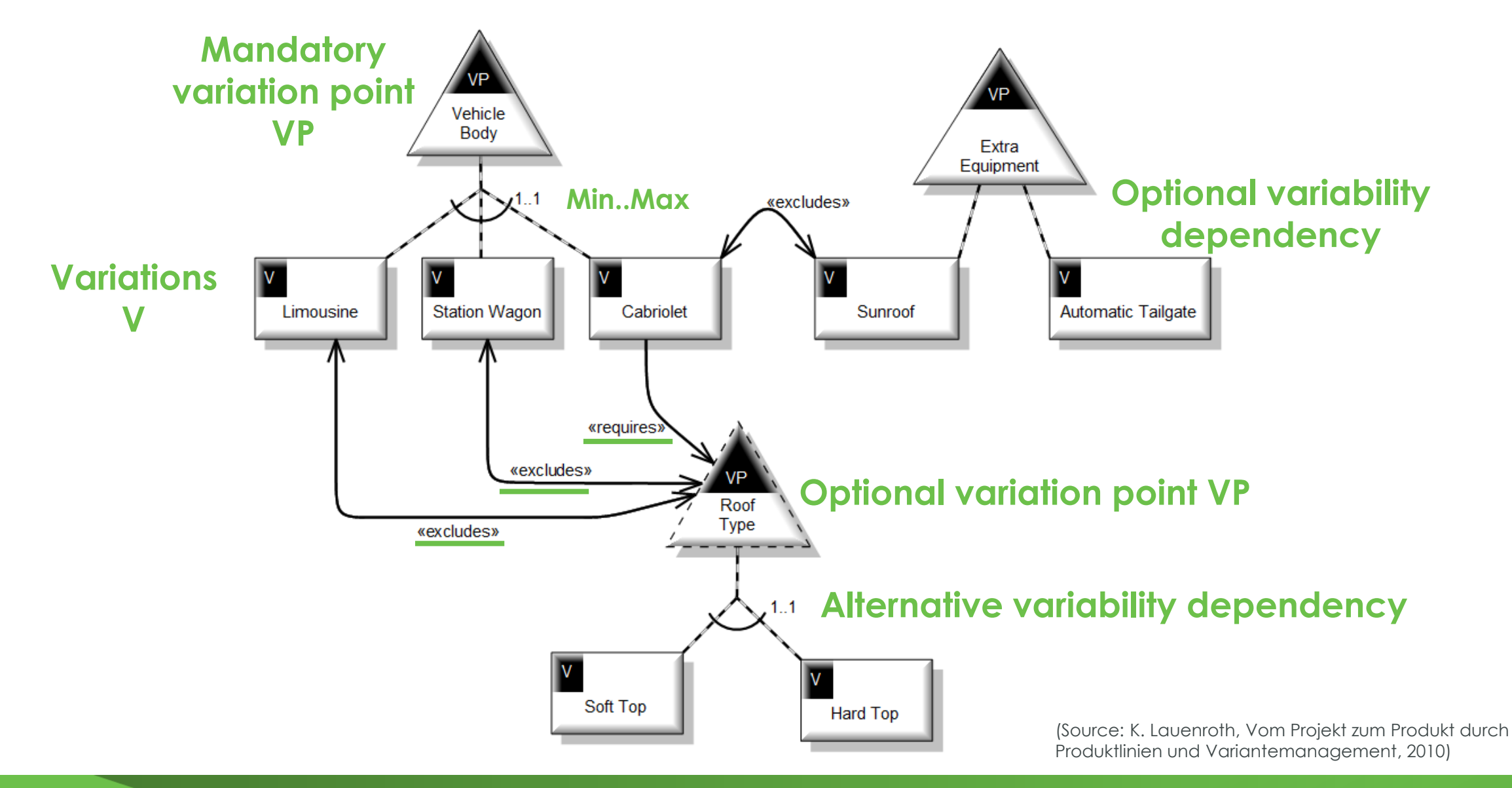

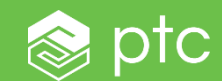

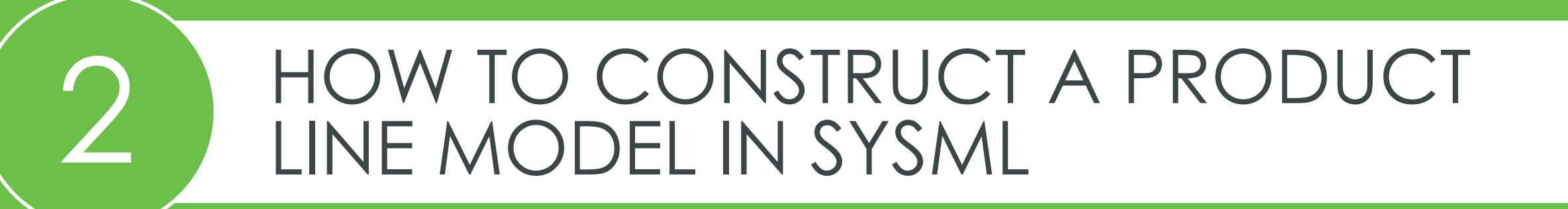

## SYSML AND PRODUCT LINES

- In SysML, there are means to express similarities and for reuse
	- Generalization
	- Type and Usage for
		- Blocks, Parts and Ports
		- Activities
		- State Machines
		- Interactions
		- Etc.
- Overloading a model from 100% product to a 150% product line is possible
	- Diagrams as filtered views can separate the distinct product perspectives

«block»

**City Car** 

«block»

Car

«block»

**Family Car** 

size of car

«block»

**SUV** 

– Example: More than just one roof in the car chassis

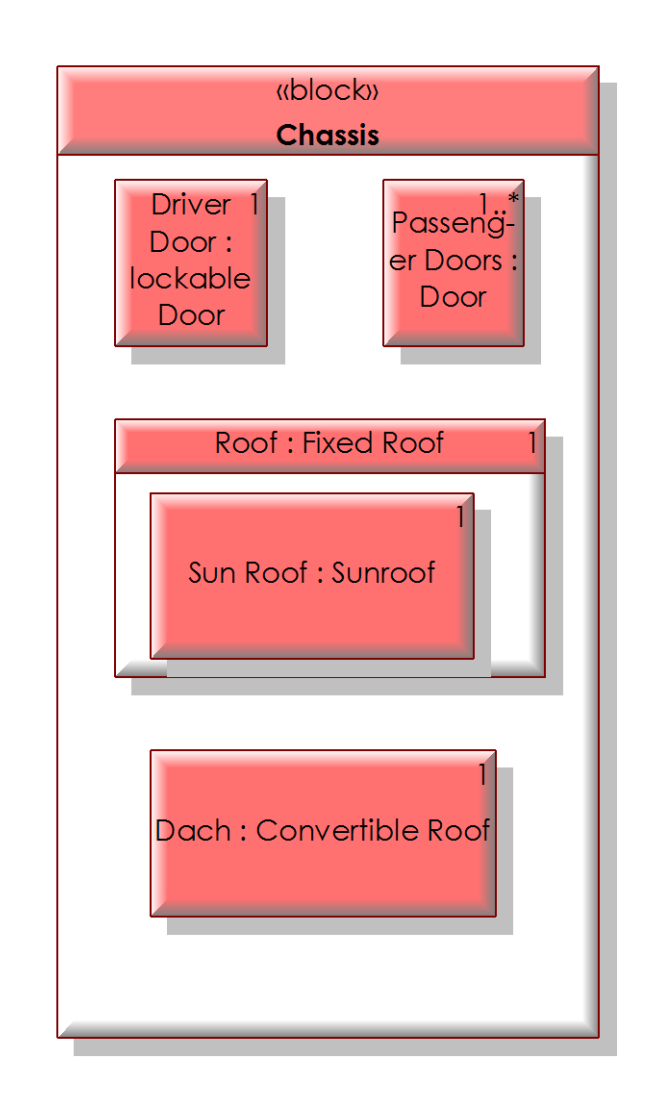

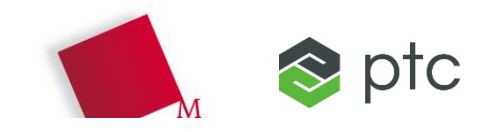

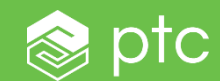

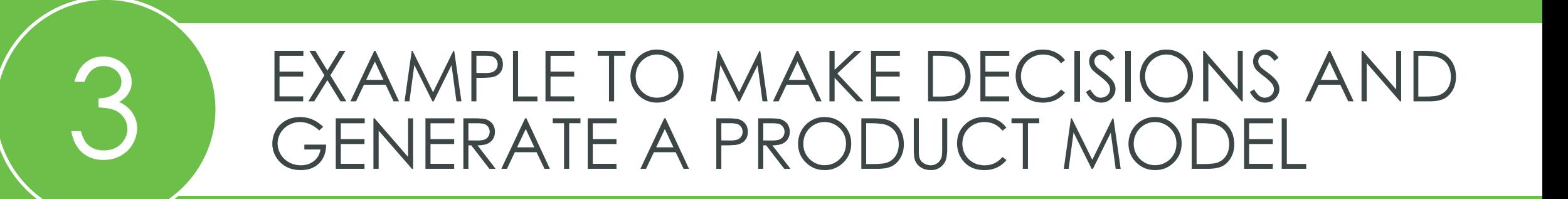

#### PRODUCT LINE MODEL MECHANISMS

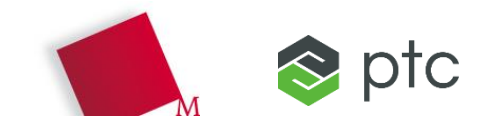

- Instead of copying similar elements between different product models, the similarities exist only once in one model.
- Specific elements for a product must be marked as variable
	- Linked with an OVM Artifact Dependency to a variable element
	- Decisions on the variability can be then traced to the linked modeling elements
		- If I want a low-budget elevator, I get a wooden box as the car

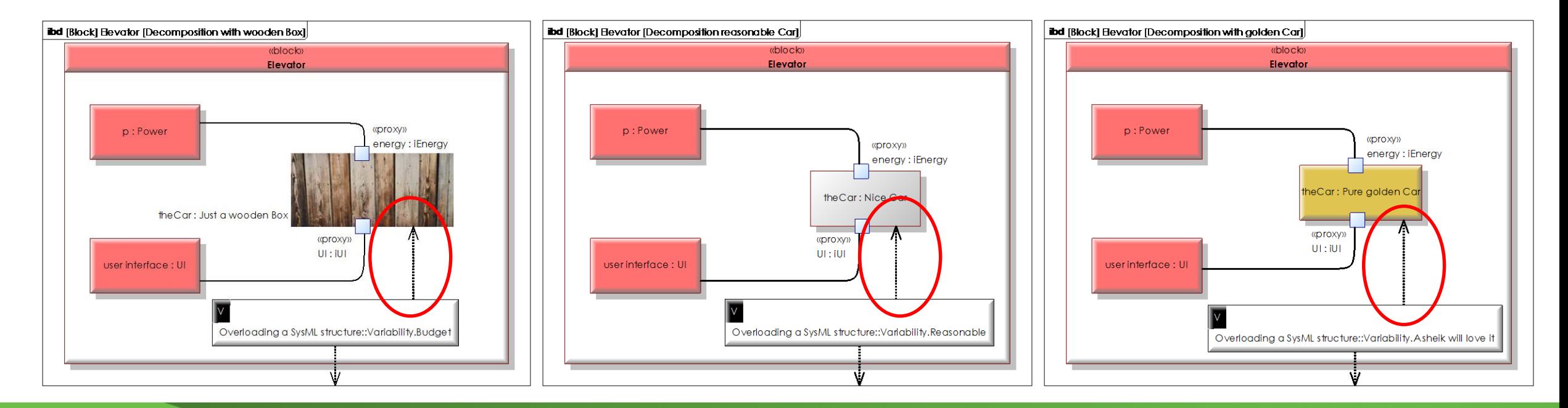

## HOW TO MAKE DECISIONS IN THE VARIABILITY MODEL

struct

Overlo structu

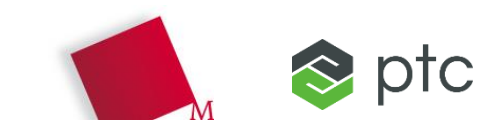

- OVM DecisionSets contain
	- explicitly included
	- explicitly excluded
	- (Variability Parameter Values)
- Implicit Decisions can be calculated
	- Using Variability Dependencies
		- Requires/excludes
- DecisionSets can be
	- Complete
	- Incomplete
	- Consistent
	- Inconsistent
		- Only here a product model cannot be generated

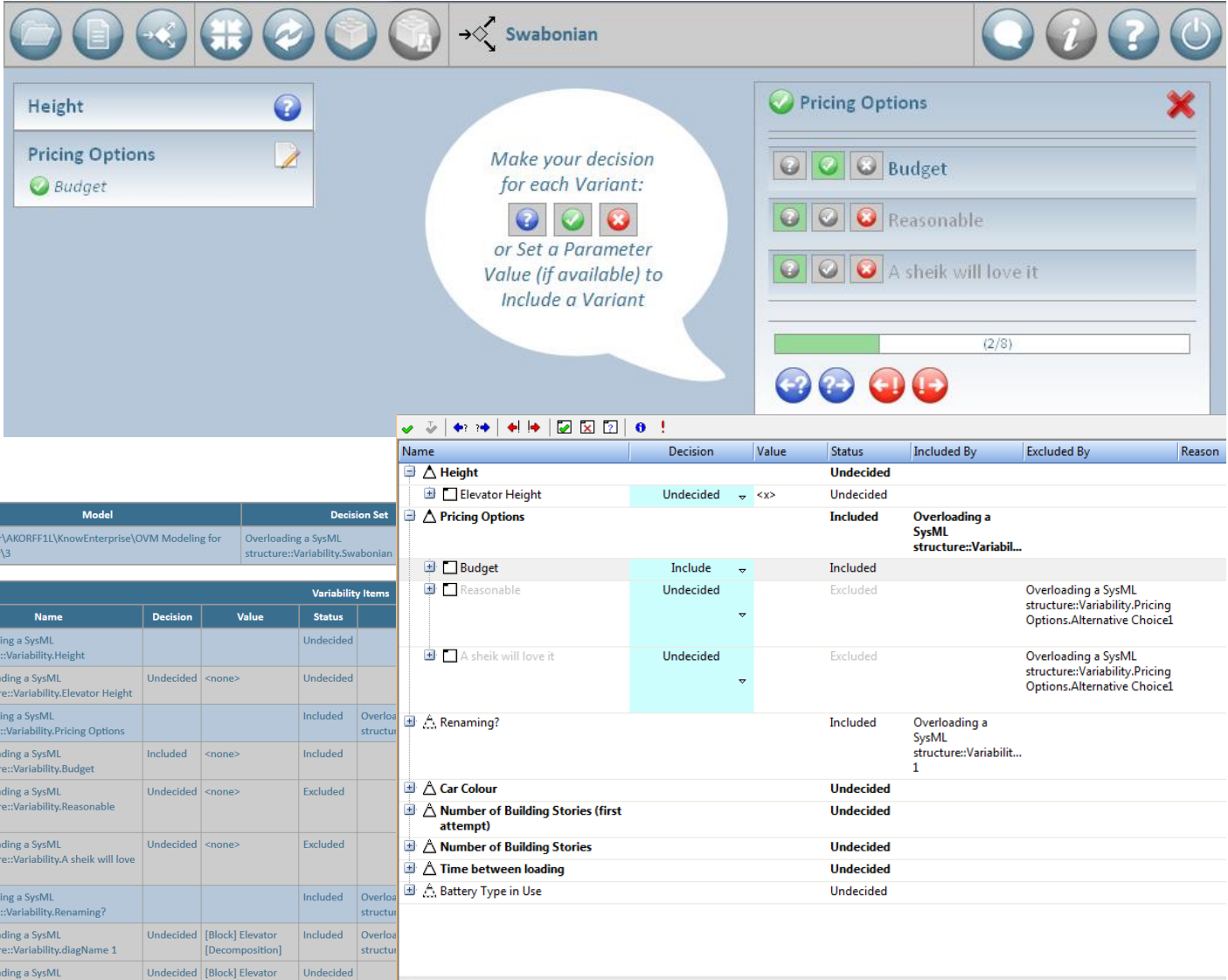

Variants: 4/23 Variation Points: 2/8 Inconsistent: 0 Undecided Mandatory Variation Points: 5

PRODUCT LINE TO PRODUCT MODEL TRANSFORMATION '

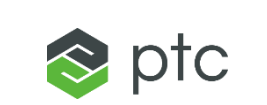

- All explicitly excluded Variants can be pruned out
	- Including all artifacts linked to them
- All implicitly excluded Variants can be calculated and pruned out
	- Also including all artifacts linked to them
- Model element pruning needs to retain model consistency
	- Contained objects
	- Object links
	- $-$  Etc.

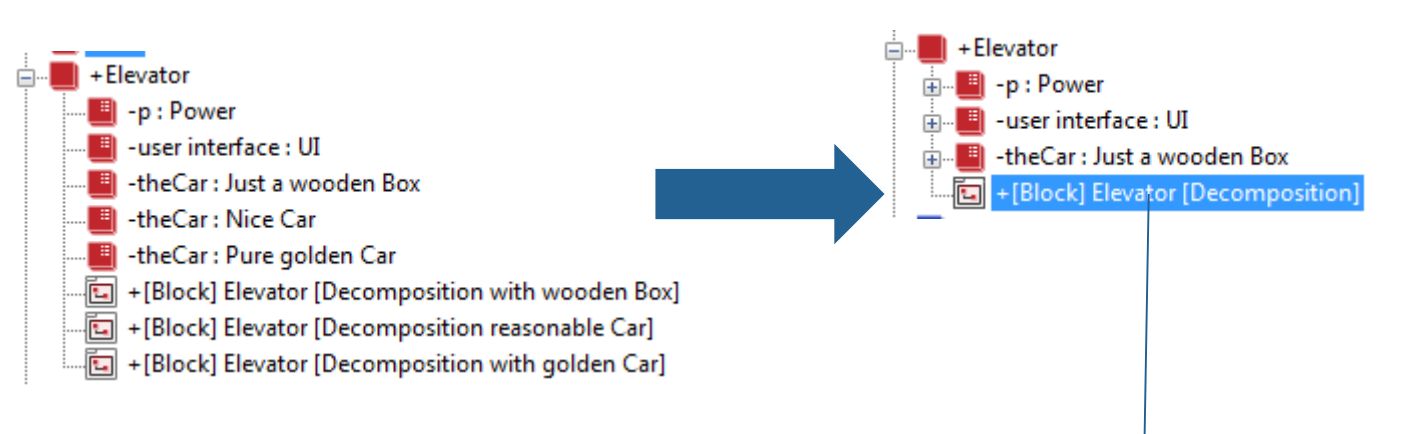

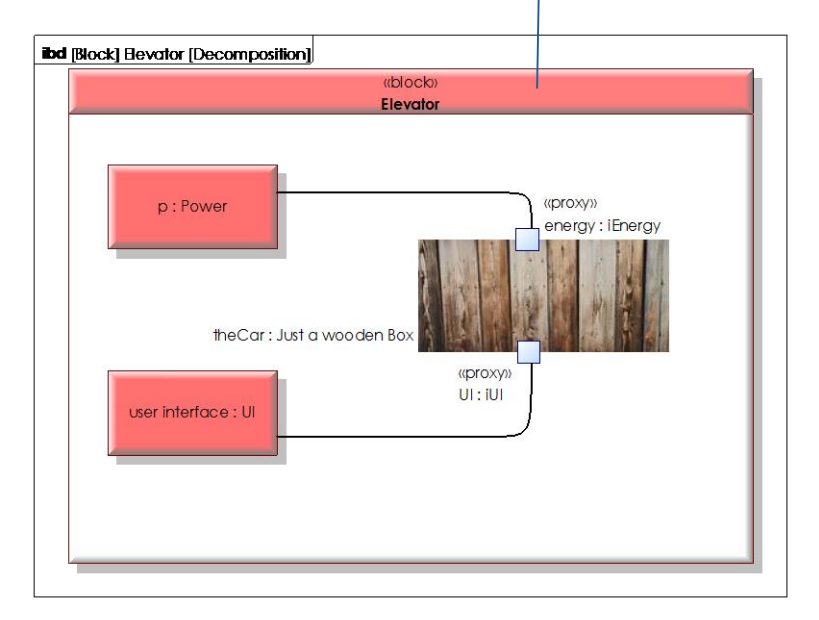

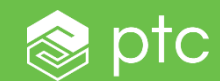

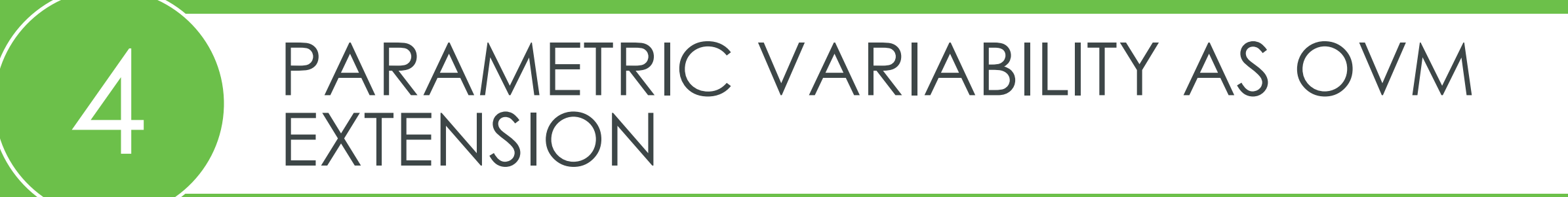

#### PARAMETRIC VARIABILITY AS OVM EXTENSION

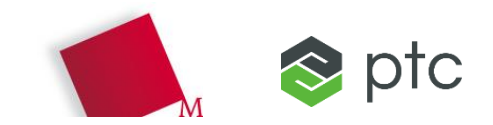

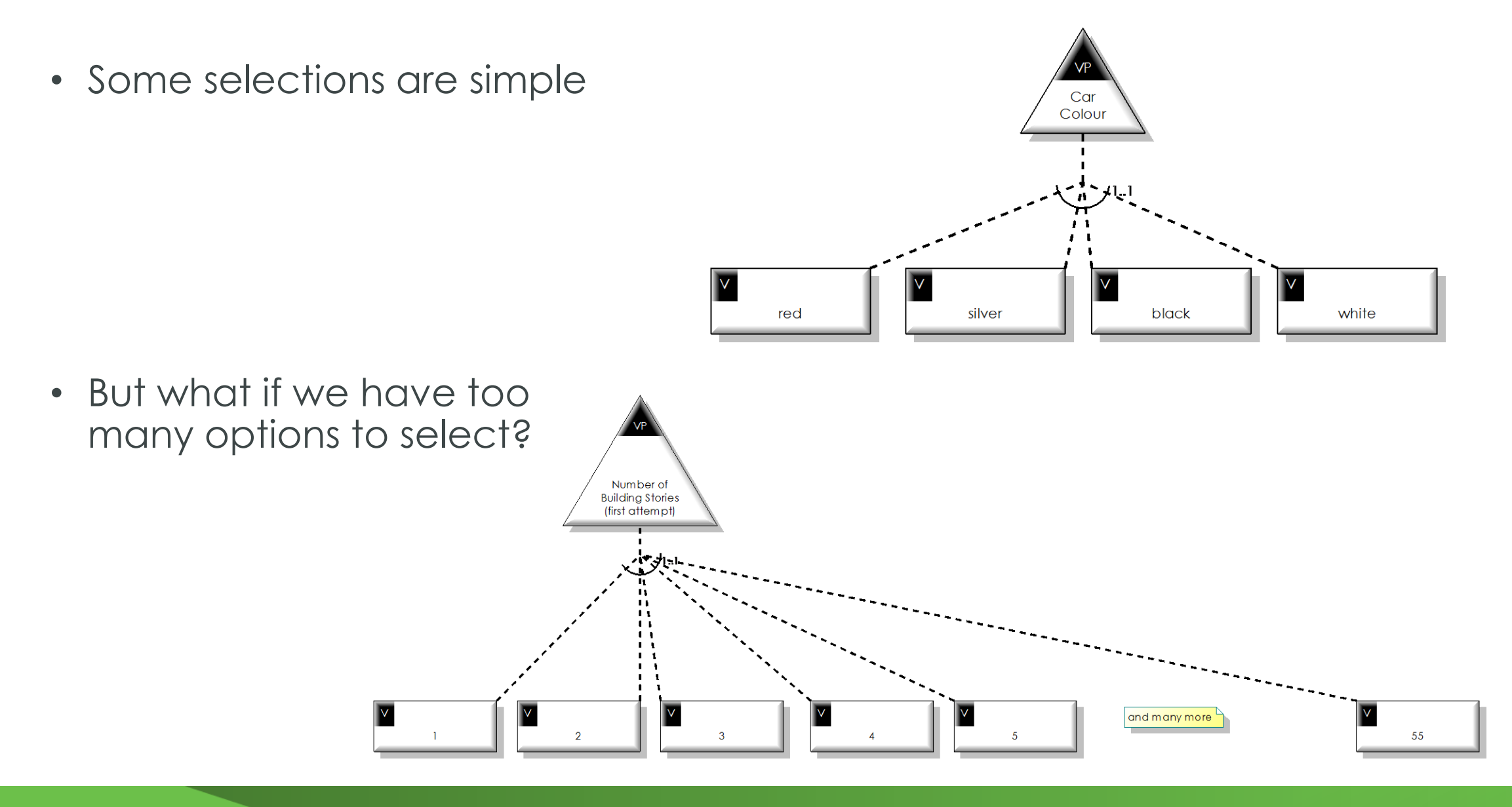

## PARAMETRIC VARIABILITY AS OVM EXTENSION

#### Solution:

- Extend OVM to use parameters
- This makes modeling of the Product Line Model much easier **ibd** [Block] Building [1]
- Parameters can be linked to meta model properties
	- Here: Multiplicity

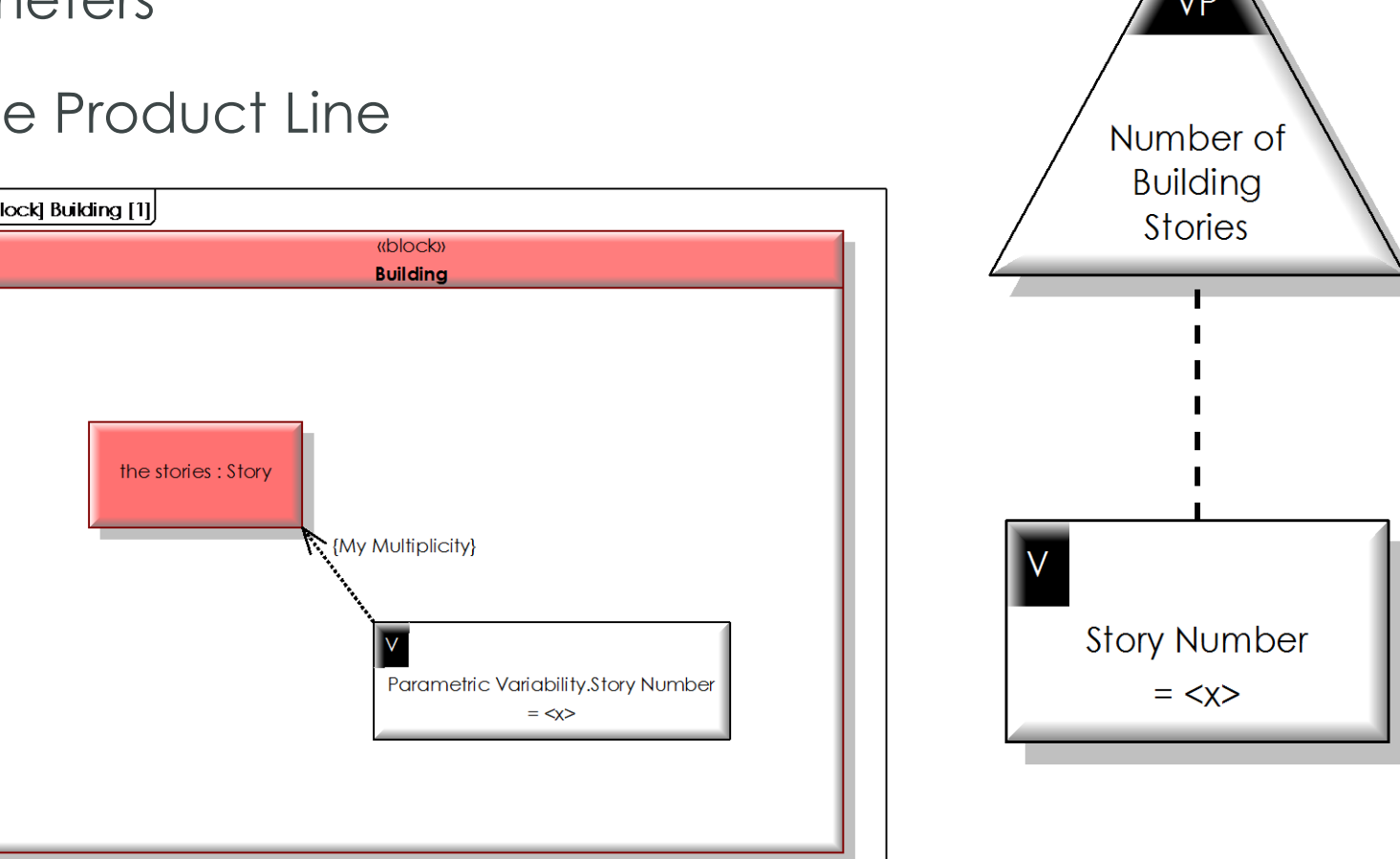

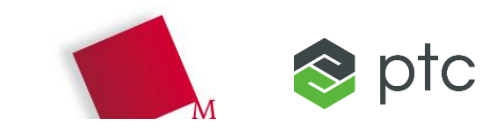

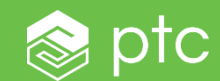

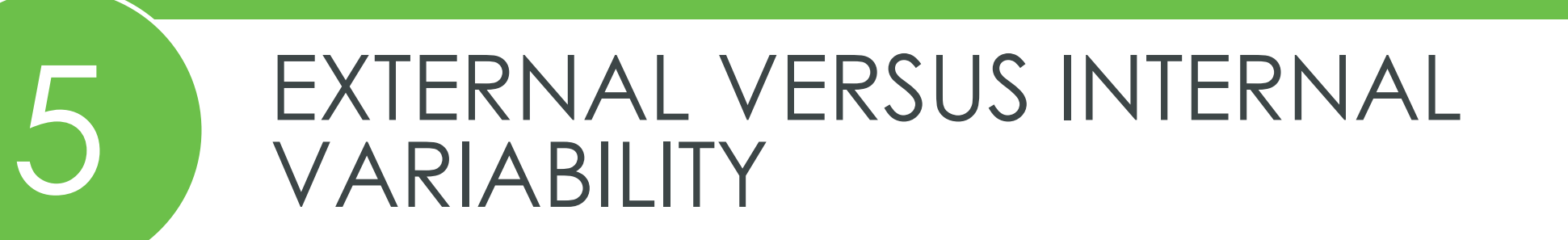

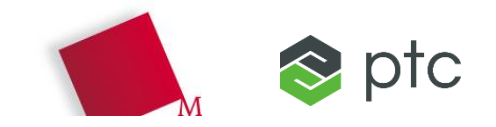

#### **Design targets for product lines:**

– …

- Maximize external variability to maximize sales
- Minimize internal variability to minimize development efforts:
	- Increase usage of standard parts
	- Make sure that an external variation point is connected to only one internal variation point

**Appropriate models and tools are needed for design for variability**

#### EXTERNAL VERSUS INTERNAL VARIABILITY

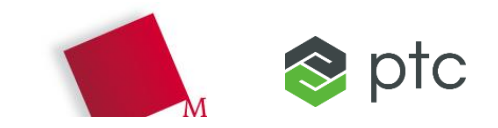

#### **OVM-based product line models support very well product line designers:**

- Distinction between external and internal variation points
- Standard parts can be masked such that the designer can focus on variability issues
- Indicators like reuse factors can be calculated
- Number of internal VPs related to one external VP can be determined

800 mAh

• …

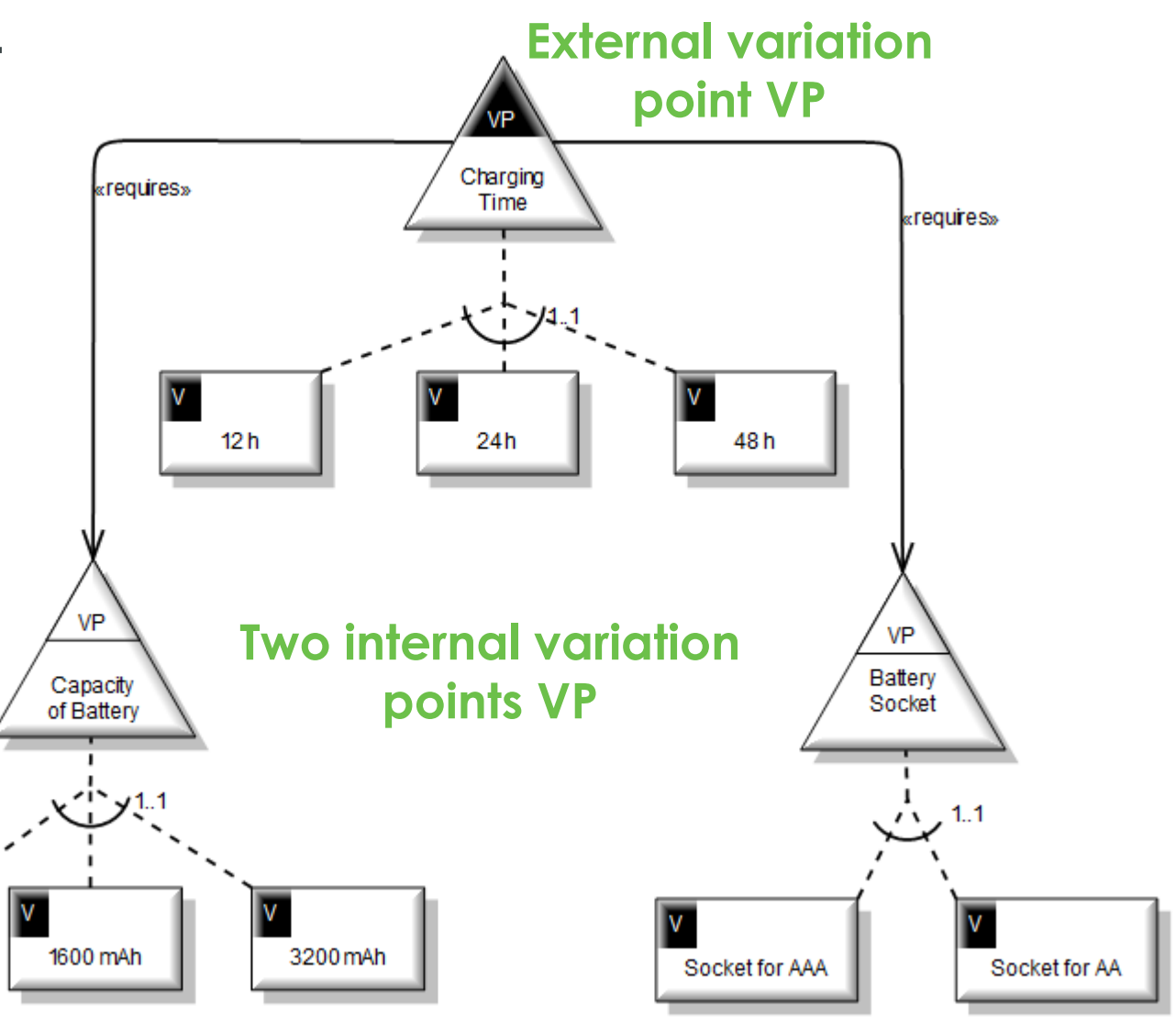

#### QUESTIONS AND ANSWERS

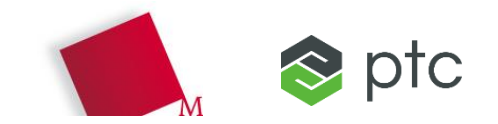

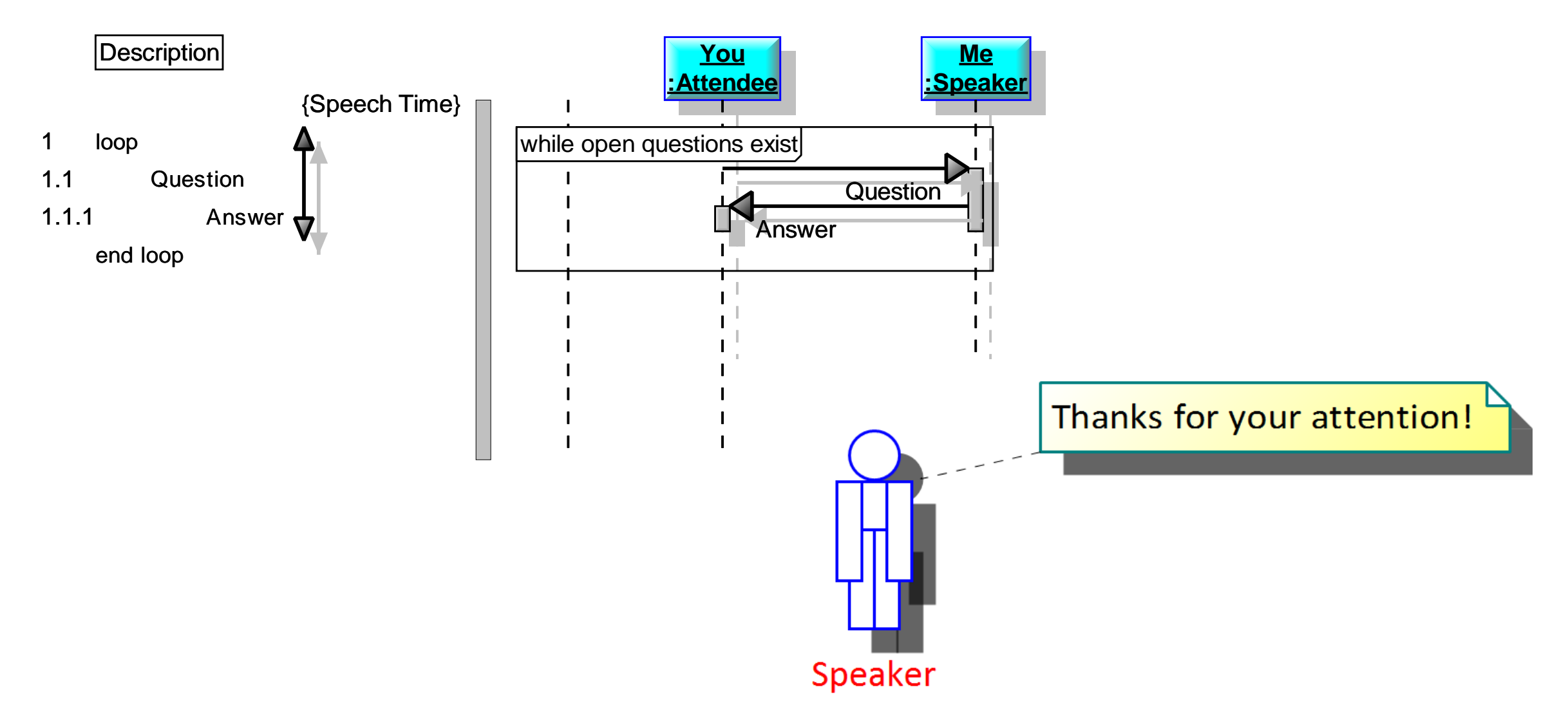